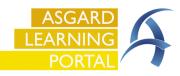

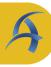

|  | Step 1: From the Help dropdown, click Contact Us |
|--|--------------------------------------------------|
|--|--------------------------------------------------|

Step 2: Fill in the required information ():

- 1. Your Phone Number contact number
- 2. Problem Category from the dropdown, choose the area of Asgard you are experiencing the problem
- 3. Common Problem based on the selected category, choose from the dropdown options
- 4. Please provide specific information about your problem fill in the information requested or enter a brief description of your request
- 5. When did the problem occur? Choose The problem is ongoing or a timeframe and/or enter dates, where applicable

| Contact Us                                                                                                    |                                                                                         | ×    | Contact Us                                                                                                    |        |
|----------------------------------------------------------------------------------------------------|-----------------------------------------------------------------------------------------|------|----------------------------------------------------------------------------------------------------|--------|
| low can we get back to you?                                                                                                    |                                                                                         |      | How can we get back to you?                                                                                                    |        |
| Your Name:                                                                                                    | Lemus, Betsy                                                                            |      | Your Name: Lemus. Betsy                                                                                                    |        |
| Your Email Address:                                                                                                    | blemus@katanasoft.com                                                                   |      | Your Email Address: blemus@katanasoft.com                                                                                                    |        |
| Your Phone Number:                                                                                                    |                                                                                         | 0    | 1 Your Phone Number: 407-555-5555                                                                                                    |        |
| Your Organization:                                                                                                    | Sunset Vacation Resorts                                                                 |      | Your Organization: Sunset Vacation Resorts                                                                                                    |        |
| Your Site:                                                                                                    | Sunset Vacation Resorts                                                                 |      | Your Site: Sunset Vacation Resorts                                                                                                    |        |
| Problem Category:                                                                                                    |                                                                                         | 20   | 2 Problem Category: User/Directory                                                                                                    |        |
| lease provide specific informat                                                                                                    | Inspections                                                                             | ĭ I  | Common Problem: Add a New User                                                                                                    |        |
|                                                                                                    | Reports<br>Assets/Reserves<br>Work Orders<br>PMs<br>Projects<br>Mobile Devices<br>Other |      | Please provide specific information about your problem:  Please provide the details below:  I. User's first and last name:  Preferred user name (including EID): 3. User's department 5. User's department 5. User's department Coptional: Is there a current user whose permissions you would like to copy for this user is contracted by the second second sec | 11501? |
| When did the problem occur?                                                                                                    | · · · · · · · · · · · · · · · · · · ·                                                   |      | When did the problem occur?                                                                                                    |        |
| O The problem occurred in the problem occurred in t | from 1/25/2023 2:59 PM v to 1/25/2023 2:59                                              | 9 PM | O The problem occurred from 1/25/2023 3:02 PM □▼ to 1/25/2023 3:02 PM                                                                                                    |        |
| O The problem is ongoing                                                                                                    | 9                                                                                       |      | • The problem is ongoing 5                                                                                                    |        |
| O The problem occurred                                                                                                    | once on or around 1/25/2023 2:59 PM                                                     |      | ○ The problem occurred once on or around 1/25/2023 3:02 PM                                                                                                    |        |
| O The problem has occur                                                                                                    | rred several times but I don't recall the exact dates                                   |      | O The problem has occurred several times but I don't recall the exact dates                                                                                                    |        |
|                                                                                                    |                                                                                         |      |                                                                                                    | Cancel |

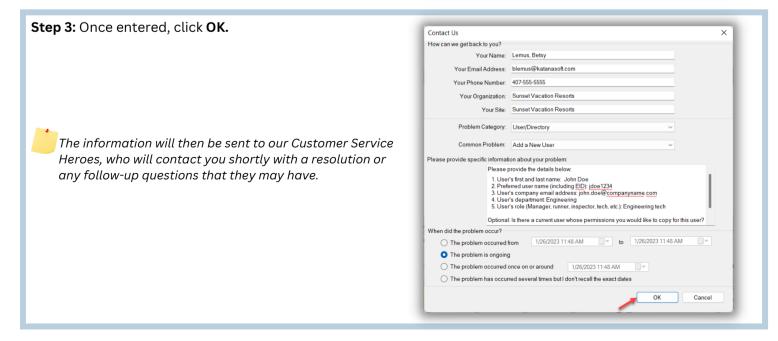